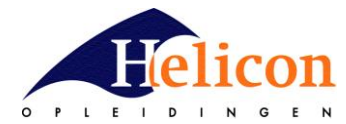

# **Practicum Green Engineering**

# **Windturbine assemblage**

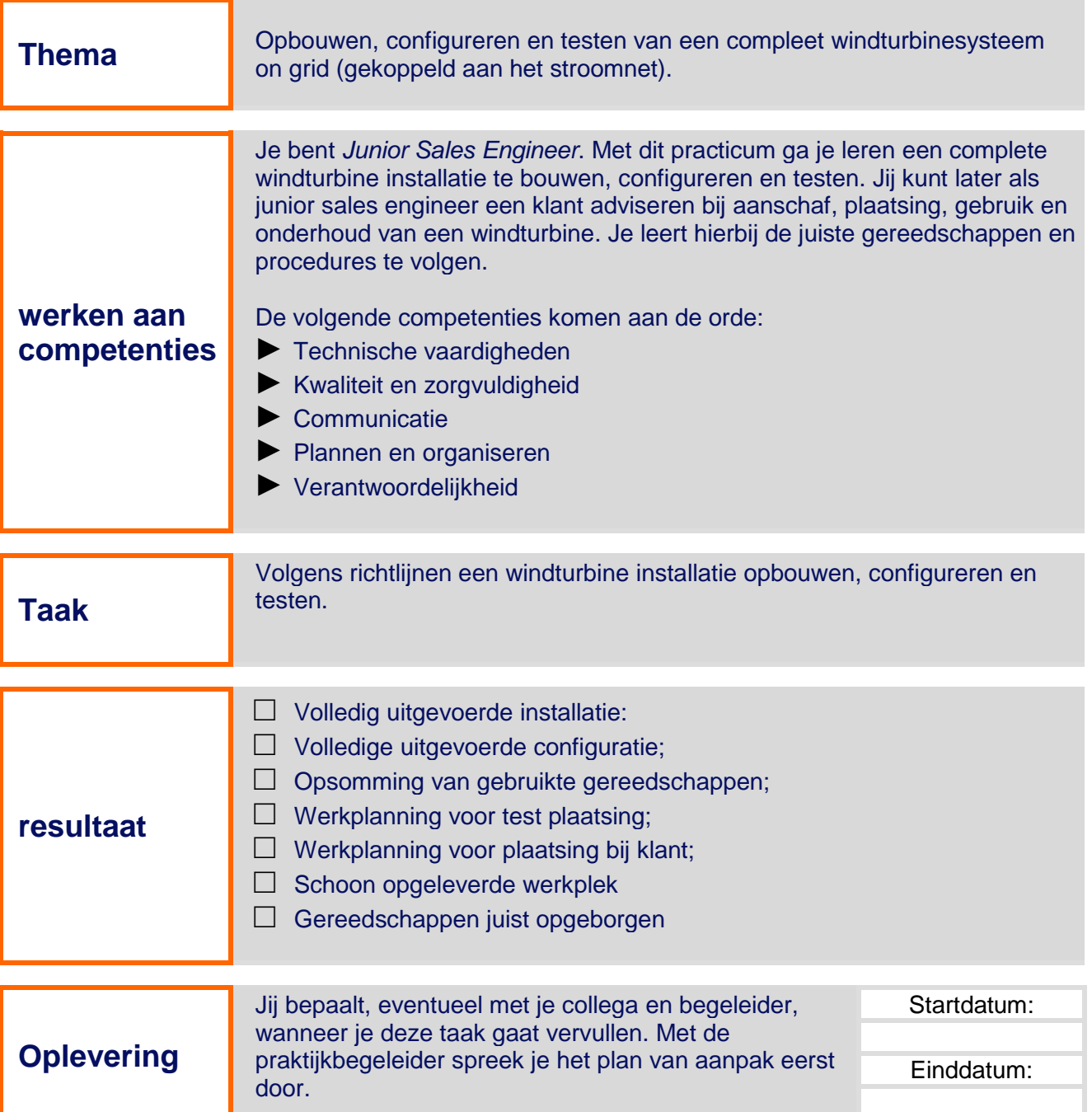

\*) Rubrieken: 1. Vakinhoudelijke kennis en vaardigheden; 2. Technische vaardigheden; 3. Exact; 4. Kwaliteit en zorgvuldigheid; 5. Communicatie; 6. Sociale vaardigheid; 7. Initiatief nemen; 8. Plannen en organiseren; 9. Ondernemerschap; 10. Verantwoordelijkheid; 11. Zelfstandigheid; 12. Transfer vaardigheid

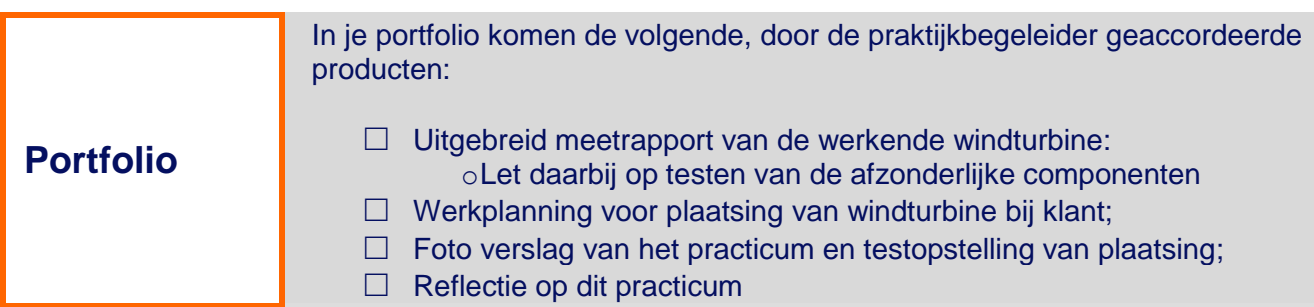

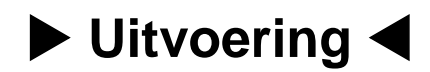

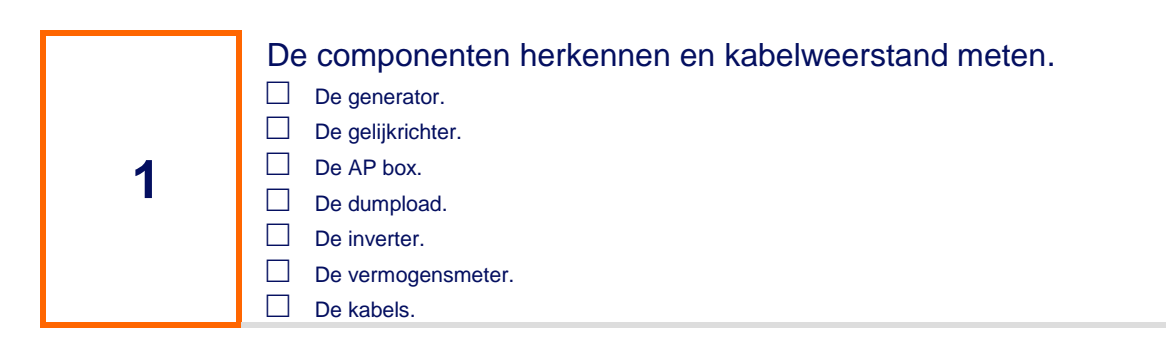

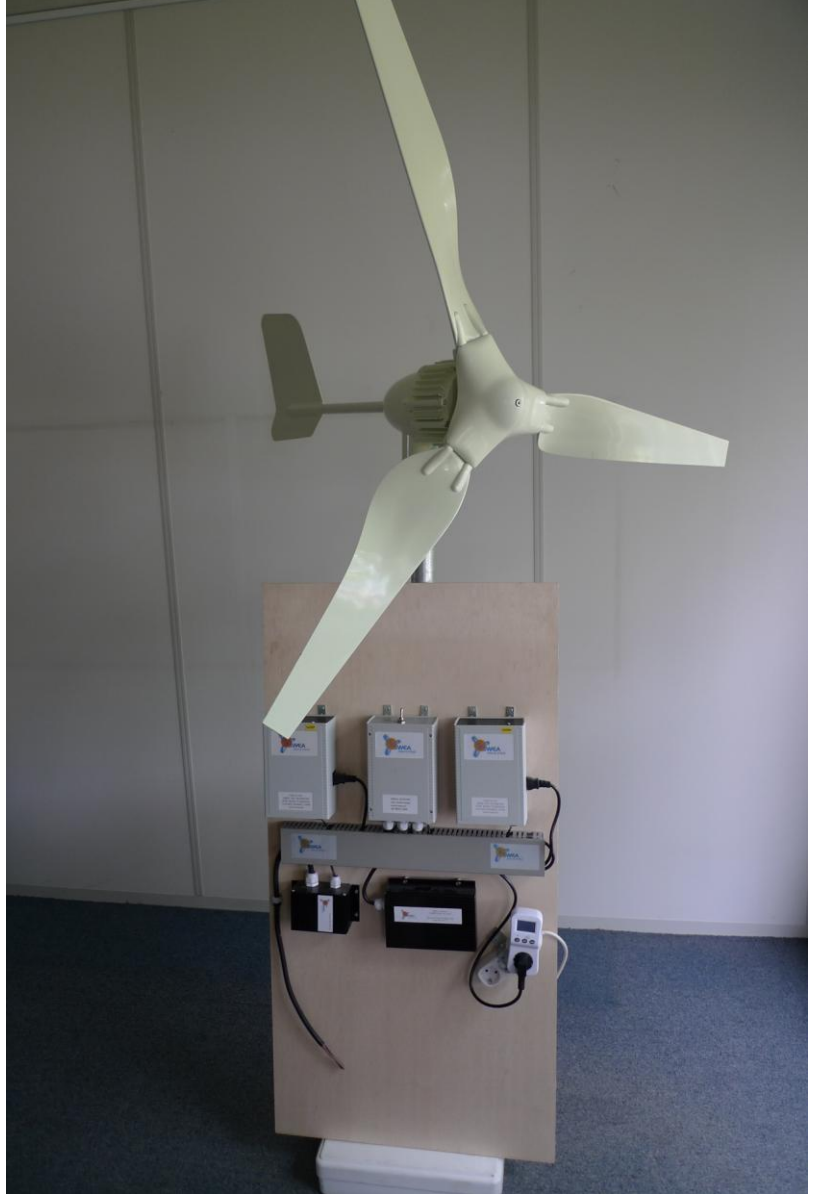

**Het windturbinesysteem**

## **De generator**

De generator van de windturbine is een drie fasen permanent magneet generator. De generator levert drie fasen wisselspanning. Het spanningsbereik van de generator is 0-55 Volt.

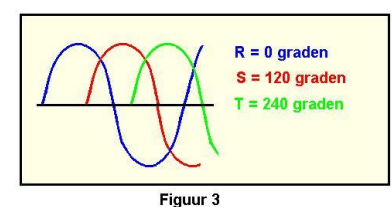

N.B. Tegenwoordig spreken we niet meer over R, S en T maar over L1, L2 en L3.

Als de generator draait neemt de spanning over de spoel gelijkmatig toe tot een bepaald (positief) maximum en daalt daarna weer tot nul. Vervolgens keert de stroomrichting om en neemt de spanning weer toe tot het (negatief) maximum bereikt wordt. Daarna neemt de spanning weer af tot nul. In één omwenteling van de rotor (360 graden) zien we dus een positieve helft en een negatieve helft van de sinus. De rotor heeft echter drie spoelen. De spanning over elke spoel is gelijk. Echter, omdat de spoelen 120º ten opzichte van elkaar gedraaid zijn vallen de sinussen niet gelijk maar verschillen onderling ook 120º. In figuur 3 zijn de drie sinussen getekend.

## **De gelijkrichter**

De gelijkrichter maakt van het drie fasen wisselspanningssignaal van de generator een één fase gelijkspanningssignaal. Dit wordt gedaan omdat de inverter alleen met gelijkspanning kan werken.

#### **De AP (AutoProtection) box.**

Deze component heeft de functie de windturbine te beschermen tegen te hoge toerentallen bij grote windsnelheden. Als het toerental van de generator hoger wordt dan een bepaalde waarde dan remt de AP box de generator af. De AP box meet het toerental van de generator door de spanning te meten die van de generator komt. Hoe meer toeren de generator maakt hoe hoger de spanning is die hij afgeeft. Als de spanning boven een bepaalde waarde komt, schakelt de AP box een dumpload in. Dit is een belasting voor de generator die daardoor langzamer gaat draaien. De AP box heeft tevens een stop-schakelaar om de windturbine stil te kunnen zetten in geval dit gewenst is bijvoorbeeld in geval van reparatie werkzaamheden aan de windturbine.

#### **De dumpload:**

De dumpload is een kastje met daarin twee weerstanden. In ons geval twee weerstanden van ieder 1Ω (Ohm). De weerstanden kunnen we schakelen in serie of in parallel. In serie is de weerstand van de dumpload 2Ω, parallel is de weerstand 0,5Ω. De energie om de generator af te remmen wordt omgezet in warmte in de weerstanden. De dumpload kan daardoor erg warm worden.

#### **De inverter:**

De inverter is een programmeerbare regelaar die de belasting regelt voor de windturbine. De inverter stellen we zo in dat de generator het maximale vermogen kan leveren. Deze regelaar gaan we zelf programmeren. Ook zet de inverter de gelijkspanning (DC = direct current) om naar wisselspanning (AC = alternating current). De wisselspanning wordt getransformeerd naar 230 Volt met 50Hz.

#### **De vermogensmeter.**

De vermogensmeter wordt gebruikt om te kunnen zien hoeveel vermogen een apparaat levert of verbruikt als het aan het stroomnet is gekoppeld. De meter meet stroom, vermogen en spanning.

#### **De kabels:**

De kabels voeren de stroom van component naar component. Afhankelijk van de stroom die er loopt kiezen we de kabel met de passende oppervlakte van de dwarsdoorsnede. Dit oppervlak van de doorsnede van de kabel drukken we uit in mm<sup>2</sup>. De richtlijn is dat de stroomdichtheid dient lager te zijn dan 6 Ampere/mm<sup>2</sup>. Dat betekent dat door een kabel van 1mm<sup>2</sup> maximaal 6 A (Ampere) mag stromen. Bij lange kabels gaat ook de weerstand meetellen.

## **Praktisch bepalen van de maximale impedantie (complexe weerstand) van lange kabels.**

Bij kabels korter dan een meter is dit niet nodig, de weerstand van korte kabels is erg laag. Er zijn twee lange kabels in het systeem. Een kabel van de windturbine naar de gelijkrichter en een kabel van de inverter naar het stroomnet. De praktijksituatie kan ook zo zijn dat de kabel van de inverter naar het stroomnet korter dan een meter kan zijn.

## **Opdracht:**

Bepaal de impedantie (weerstand) van een verlengkabel op haspel.

## **Benodigdheden:**

Verlengsnoer **Stekkerslof** Verbruiker van bijvoorbeeld 500W of 1000W Vermogensmeter Multimeter

De impedantie kun je bepalen door de spanningsval over een bepaalde lengte kabel te meten terwijl er stroom loopt. Door een verbruiker aan te sluiten gaat er een stroom lopen. De weerstand bereken je als volgt::

Meet de spanning van het stopcontact aan de muur met behulp van de vermogensmeter. Rol het verlengsnoer uit en steek de stekker in het stopcontact. Steek de vermogensmeter in het verlengsnoer. Steek de verbruiker in de vermogensmeter. Schakel de verbruiker in en noteer de spanning en het vermogen die de vermogensmeter aangeeft. Het verschil tussen de spanning aan het stopcontact in de muur en aan het eind van het

verlengsnoer noemen we de spanningsval (ΔU, uitgesproken als delta U) over het snoer.

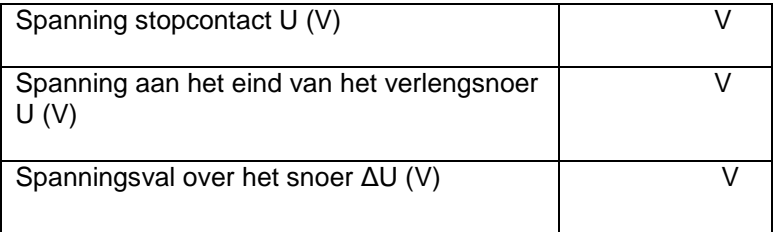

De stroom die er loopt bepaal je met de onderstaande formule:

## **I = P/U (A)**

 $I =$ Stroom  $(A)$ P = Vermogen van de verbruiker (W) U = Spanning van de verbruiker (V)

De impedantie Z (weerstand) van het snoer bepaal je met de onderstaande formule:

## **Z = ΔU/I (Ω)**

Z = Impedantie (Ω) ΔU = spanningsval (V)  $I =$ stroom  $(A)$ 

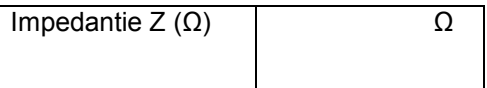

De impedantie Z voor de kabel van de generator naar de gelijkrichter en de kabel van de inverter naar het stroomnet mag niet hoger zijn dan ca. 0,5 Ω.

De weerstand van de kabel kunnen we ook berekenen met de volgende formule:

## **R= ρ x L/A**

R = weerstand  $(Ω)$ 

 $L =$  kabellengte  $(m)$ 

 $\rho$  = soortelijke weerstand (Ωxmm<sup>2</sup>/m).  $\rho$  wordt uitgesproken als rho.

 $\mathsf{A}=$  oppervlakte van de doorsnede van de kabel (mm<sup>2</sup>)

 $ρ<sub>koper</sub> = 0.0172 (Ωxmm<sup>2</sup>/m)$ 

Deze formule laat de invloed zien van de lengte en dikte van de kabel op de weerstand. Wordt de lengte twee keer zo groot dan wordt de weerstand ook twee keer zo groot. Wordt de oppervlakte twee keer zo groot dan wordt de weerstand twee keer zo klein.

**Opdracht:** bereken de weerstand van de koperkabel.

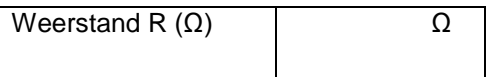

## **Kabel tussen generator en gelijkrichter**

Wisselspanning 0-55Volt Lange kabel Maximale stroom: 8A Minimale kabeldoorsnede…………mm<sup>2</sup>

#### **Kabel tussen gelijkrichter en AP box**

Gelijkspanning 0-55Volt Maximale stroom: 8A Minimale kabeldoorsnede……….mm<sup>2</sup> Kabellengte <1m.

## **Kabel tussen AP box en inverter**

Gelijkspanning: 0-55Volt Maximale stroom: 4,5A Minimale kabeldoorsnede:.........mm<sup>2</sup> Kabellengte: <1m

#### **Kabel tussen inverter en het stroomnet.**

Wisselspanning: 200-240V Maximale stroom: 1,25A Minimale kabeldoorsnede……… mm<sup>2</sup> Lange of korte kabel

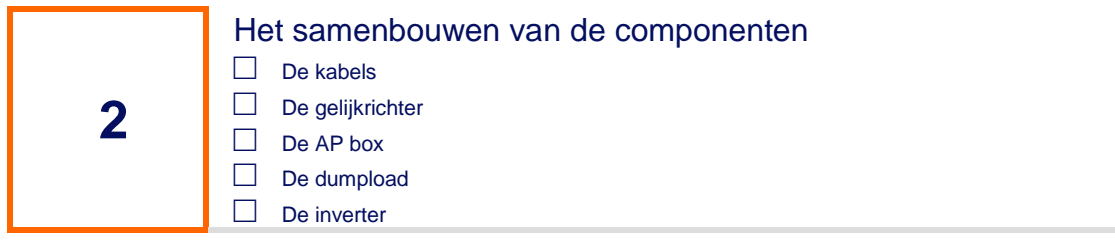

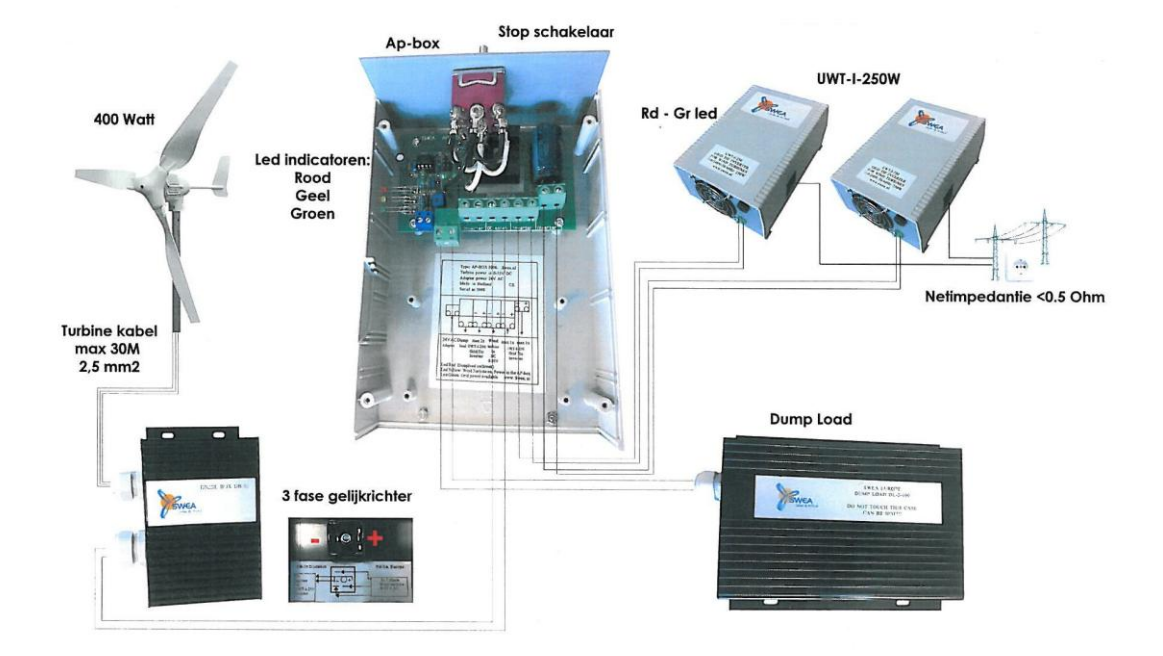

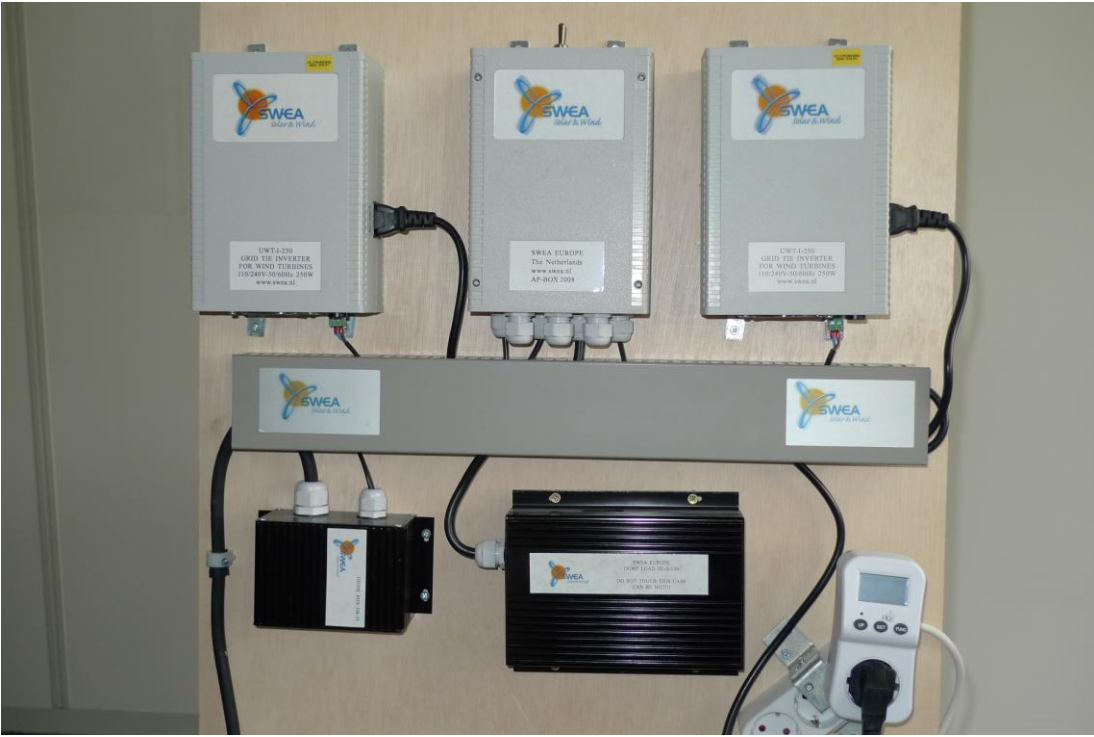

**De componenten gemonteerd op een paneel.**

## **Benodigdheden:**

A&P stekkers A&P tang Multimeter **Schroevendraaiers** Swea UWT-I-250W Starterkit windturbine system Swea UWT-I-250W Extensionkit Kabel Houten paneel **Schroeven Schroevendraaiers** 

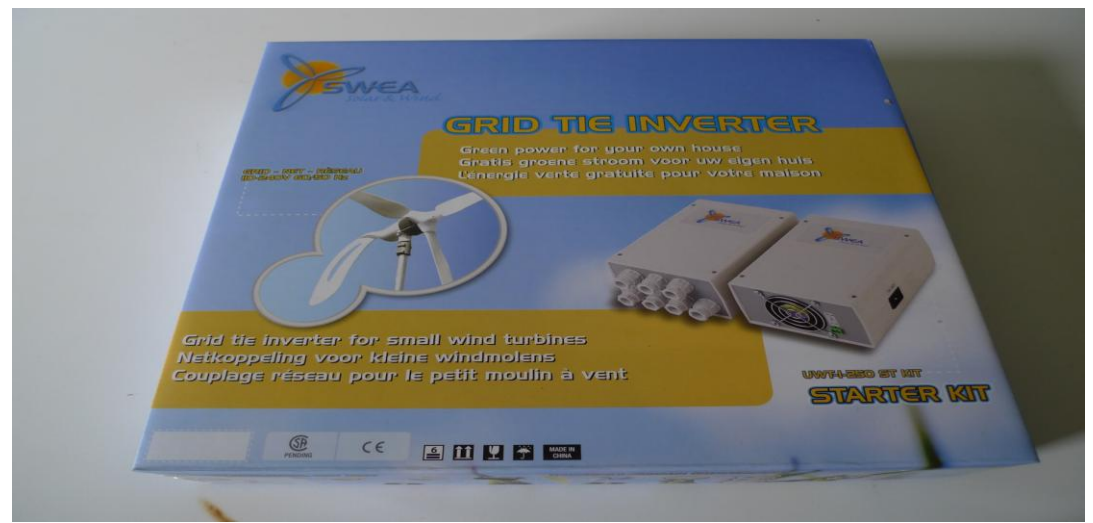

Swea UWT-I-250W Starterkit windturbine systeem. Inhoud: 1 gelijkrichter, 1 dumpload, 1 netgekoppelde inverter, AP box.

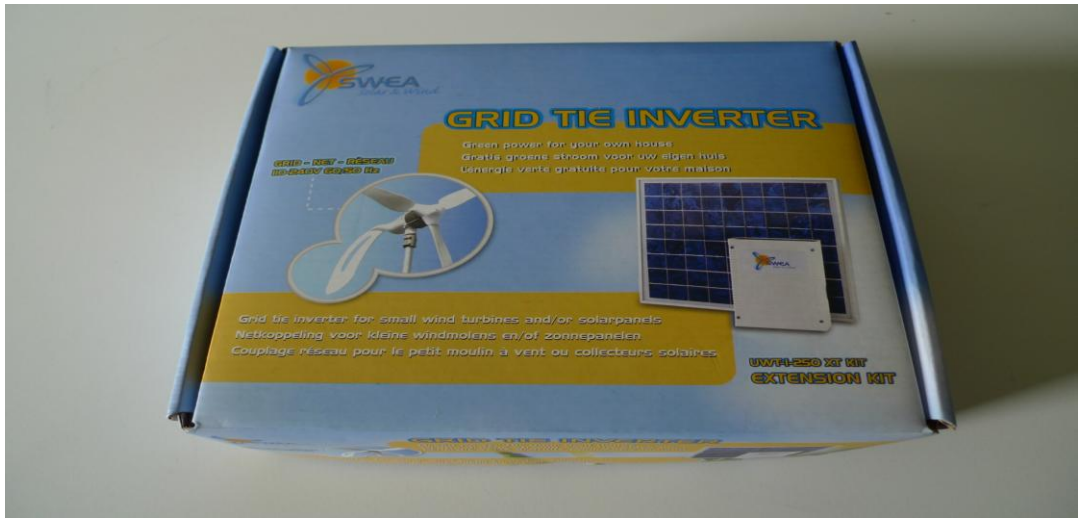

Swea UWT-I-250W Extensionkit. Inhoud: 1 netgekoppelde inverter.

#### **De kabels**

In het vorige deel van dit prakticum heb je bepaald welke kabels je gaat gebruiken voor de installatie van de componenten. De gestripte kabeleinden dienen te worden voorzien van kabelhulzen.

#### **De gelijkrichter**

Deze component zit in de Starterkit doos.

De kabel van de generator wordt hier op aangesloten. Open de gelijkrichter door de zijkappen los te schroeven. Volg voor het aansluiten van de kabel de tekening die aan de binnenzijde van de gelijkrichter te zien is. De draden hebben geen vaste volgorde. Gebruik voor het aansluiten zogenaamde A&P stekkers.

#### **De Ap (auto protection) box.**

Deze component zit in de UWT-I-250W starterkit doos. Op de Ap box worden de volgende componenten aangesloten:

2 inverters 1 dump load 1 uitgang van de gelijkrichter

#### **De inverters:**

De inverters zijn al gekoppeld met de AP box. De uitgang van de inverter gaat naar het stroomnet. De uitgang van beide inverters koppelen we aan elkaar. In het volgende hoofdstuk leren we de inverters te programmeren.

#### **De vermogensmeter**

De vermogensmeter plaatsen we tussen het stroomnet en de inverters zodat we kunnen zien hoeveel vermogen de windturbine aan het net levert.

# Het programmeren van de inverter

**3**

**□** V-start

- **□** De stijlheid van de belastingscurve dV/dI
- **□** Programmeren van V-start en dV/dI

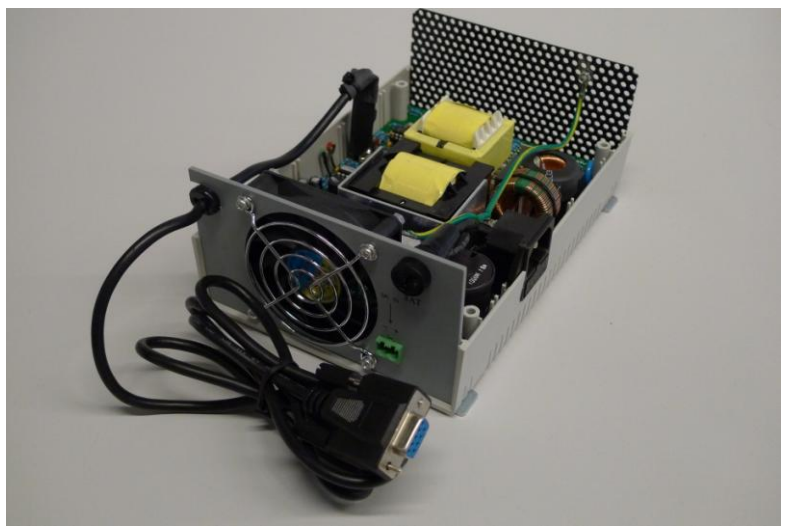

De inverter met RS-232 kabel.

De inverter is een programmeerbare regelaar die de belasting voor de windturbine regelt afhankelijk van de windsnelheid. De regelaar stellen we in door de waarden van V-start en de stijlheid van de belastingscurve dV/dI te programmeren in de inverter.

#### **V-start:**

V-start (startspanning) is het voltage waar vanaf de windturbine belast gaat worden. De spanning wordt hoger naarmate het toerental van de windturbine hoger wordt. We gebruiken de windturbine in het gebied van 0-55V. Boven de 55V wordt de windturbine geremd door de dumpload. Deze wordt automatisch ingeschakeld bij een spanning van 55V. Zouden we de windturbine niet remmen boven de 55V dan wordt het toerental van de windturbine te hoog en dan zou deze defect kunnen raken.

De startspanning van de belasting voor inverter 1 kiezen we op 35V, zodat de windturbine 'op toeren' kan komen voordat de belasting inschakelt. Voor inverter 2 kiezen we een startspanning van 40V. Door deze startspanningen zo te kiezen kan de windturbine ook vermogen leveren bij lagere windsnelheden.

#### **De stijlheid van de belastingscurve.**

De stijlheid van de belastingscurve geven we aan met ΔV/ΔI. Soms wordt dit geschreven als dV/dI. Je spreekt het uit als delta V en delta I. Het geeft de toename van de stroom weer bij een toename van de spanning. Het toerental van de windturbine is direct gekoppeld aan de spanning die de windturbine afgeeft.

Bij het maximale toerental van de windturbine geeft deze een maximale spanning van 55V. Op dat moment geeft de windturbine zijn maximale vermogen af, 450W.

Bereken de stijlheid van de belastingcurves van beide inverters met behulp van onderstaande informatie.

## **Inverter 1.**

$$
P_{max} = 250W
$$
  
\n
$$
V_{max} = 55V
$$
  
\n
$$
I_{max} = P_{max} / V_{max}
$$

 $I_{\text{max}}$   $(A)$ 

Stijlheid van de belastingscurve = ΔV/ΔI

$$
\begin{array}{l} \Delta V = V_{\text{max}} \text{-} V_{\text{start}} \left( V \right) \\ \Delta I = I_{\text{max}} \hspace{15pt} \left( A \right) \\ V_{\text{start}} = 35 V \end{array}
$$

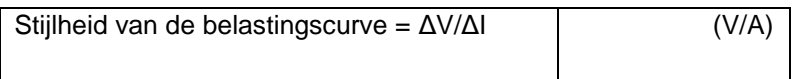

## **Inverter 2.**

I<sub>max</sub> voor inverter 2 is hetzelfde als die van inverter 1.

Stijlheid van de belastingscurve = ΔV/ΔI

 $\Delta V = V_{\text{max}} V_{\text{start}} (V)$ <br> $\Delta I = I_{\text{max}} (A)$  $ΔI = I<sub>max</sub>$  $V_{\text{start}} = 40V$ 

Stijlheid van de belastingscurve =  $\Delta V/\Delta V$ 

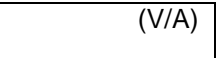

#### **Programmeren van de inverter**

#### **Benodigdheden:**

-RS-232 poort (serieele poort) op je laptop.

-USB naar RS-232 adapter indien er geen RS-232 poort op je laptop zit.

-12V DC voeding voor de inverter (alleen nodig bij het programmeren). Je begeleider heeft deze voeding.

-Interfacekabel voor de verbinding tussen inverter en de laptop. (een van de beide inverters heeft deze kabel vast ingebouwd, bij de andere inverter dien je het deksel te verwijderen en de interfacekabel aan te sluiten. Deze kabel heeft je begeleider.

-Software voor het programmeren van de inverter. Deze software heet SWEA-SIT en is te downloaden van de website van SWEA. [\(www.swea.nl\)](http://www.swea.nl/)

-De handleiding GTI250W toolbox manual

Volg de handleiding en schrijf de waarden voor dV/dI en V-start naar de inverter.

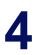

## **Opbouwen van de turbine**

**□**

Volg voor het opbouwen van de WW450 turbine de Operation Manual. Deze wordt bij de windturbine geleverd en is in de engelse taal. Het benodigde gereedschap is meegeleverd in de verpakking.

Verbind vier meter drie-aderige kabel aan de generator. In de praktijkruimte vindt je een korte buis van ca. twee meter met daaraan een zware voet. Dit is een proef opstelling om je windturbine op te plaatsen. Zet de buis in de voet zodat het grote ovale gat in de buis dichtbij de voet zit. Steek de kabel aan de bovenkant in de buis. Door het grote gat vlak boven de voet haal je de kabel weer naar buiten. Plaats met twee personen de generator op de buis terwijl je de kabel doorvoert.

## Meten van de signalen van de componenten

- **□** De spanning uit de generator **□** De spanning uit de gelijkrichter
- **□** Het geleverde vermogen van de windturbine.

## **De spanning uit de generator**.

Uit de generator komt drie fasen wisselspanning (V~) Het bereik is 0-55Volt. Meet de spanning over twee van de drie contacten. Welke twee contacten je meet maakt geen verschil, de spanning tussen elk contact is gelijk. Geef de wieken van de windturbine een slinger en meet de spanning.

De hoogte van de spanning is niet belangrijk, belangrijkste is dat je ziet dat de generator wisselspanning levert.

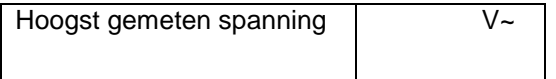

#### **De spanning uit de gelijkrichter.**

Sluit de generator aan op de gelijkrichter en meet de gelijkspanning (V=) die uit de gelijkrichter komt. Geef de wieken van de windturbine opnieuw een slinger. Ook hier geldt dat de hoogte van de spanning niet belangrijk is maar dat je ziet dat de gelijkrichter gelijkspanning maakt van de wisselspanning van de generator.

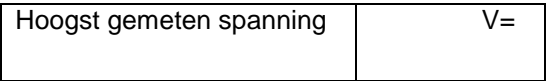

#### **Het geleverde vermogen van de windturbine**.

De inverters koppelen we via de vermogensmeter aan het stroomnet.

Om te zien of de windturbine daadwerkelijke vermogen levert dienen we de windturbine zo hard te laten draaien dat de spanning van de windturbine boven de V-start spanning van de inverter komt.

De bedoeling is het om dit in de praktijkruimte te testen zonder de wieken op de windturbine. Bedenk zelf een handige manier om de windturbine aan te drijven. Je kunt daarbij denken aan een elektromotor, boormachine, fiets, etc.

Meet telkens de ingaande spanning van de inverter en noteer daarbij het aan het stroomnet geleverde vermogen. Meet een aantal verschillende ingangsspanningen bij verschillende toerentallen van de windturbine en noteer telkens het geleverde vermogen aan het net. Vergelijk de waarden die je gemeten hebt met de theoretische waarden die je van de inverters kent.

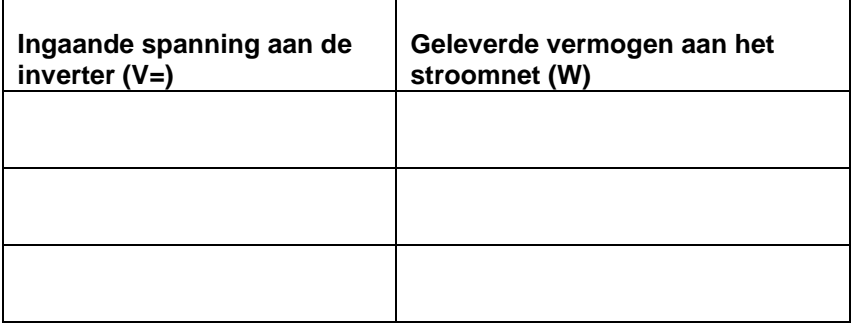

**5**

**6**

**Conclusies** 

**□** De windturbinecomponenten

**□** De kabelweerstand

**□** Instellingen van de inverter

## **De windturbinecomponenten**

De generator van de windturbine is een drie fasen permanent magneet generator en levert wisselspanning (V~).

De gelijkrichter maakt van drie fasen wisselspanning een fase gelijkspanning (V=). De AP box beschermt de windturbine tegen een te hoog toerental door middel van het inschakelen van een zogenaamde dumpload boven een spanning van 55V. De inverter regelt de belasting voor de windturbine en zorgt ervoor dat het vermogen van de windturbine aan het stroomnet wordt geleverd.

#### **De kabelweerstand**

Voor korte (< 1 m) kabels is de weerstand heel klein. De doorsnede van de kabel wordt dan alleen bepaald door de hoeveelheid stroom. Als richtlijn nemen we de stroomdichtheid < 6 A/mm<sup>2</sup> . Bij langere kabels bepalen we de weerstand door:

## **R= ρ x L/A**

R = weerstand  $(Ω)$  $L =$  kabellengte  $(m)$  $\rho$  = soortelijke weerstand (Ωxmm<sup>2</sup>/m).  $\rho$  wordt uitgesproken als rho.  $\mathsf{A}=$  oppervlakte van de doorsnede van de kabel (mm<sup>2</sup>)

 $ρ<sub>koper</sub> = 0.0172 (Ωxmm<sup>2</sup>/m)$ 

Als richtlijn voor de weerstand van de kabels nemen we R < 0,5Ω.

#### **De instellingen van de inverter.**

Met behulp van de computer programmeren we de inverter. We geven de waarden van de startspanning (V-start) en de stijlheid van de belastingscurve (dU/dI) in.

# **Beoordeling**

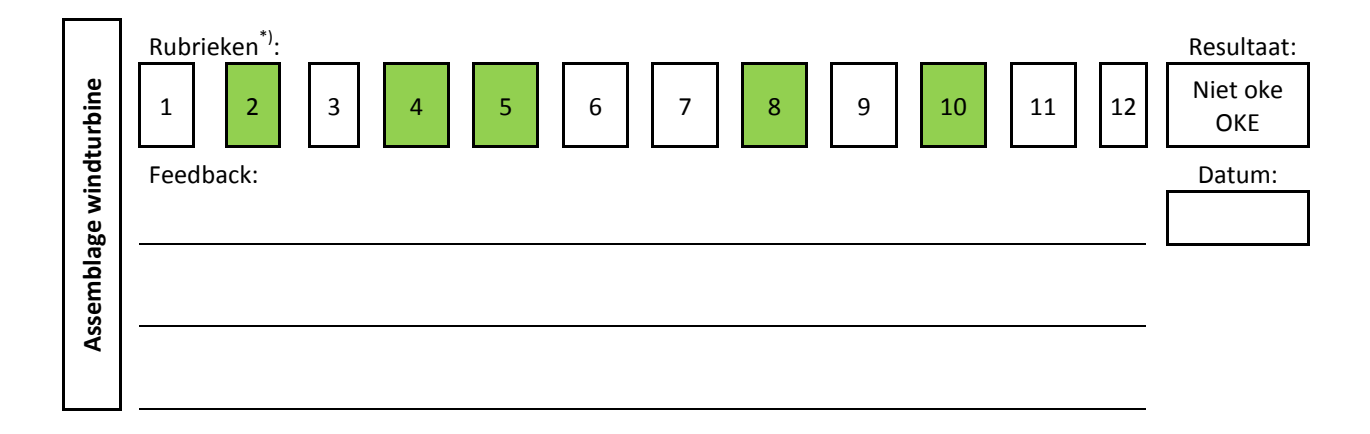

\*) Rubrieken: 1. Vakinhoudelijke kennis en vaardigheden; 2. Technische vaardigheden; 3. Exact; 4. Kwaliteit en zorgvuldigheid; 5. Communicatie; 6. Sociale vaardigheid; 7. Initiatief nemen; 8. Plannen en organiseren; 9. Ondernemerschap; 10. Verantwoordelijkheid; 11. Zelfstandigheid; 12. Transfer vaardigheid